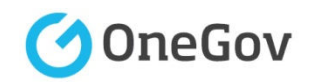

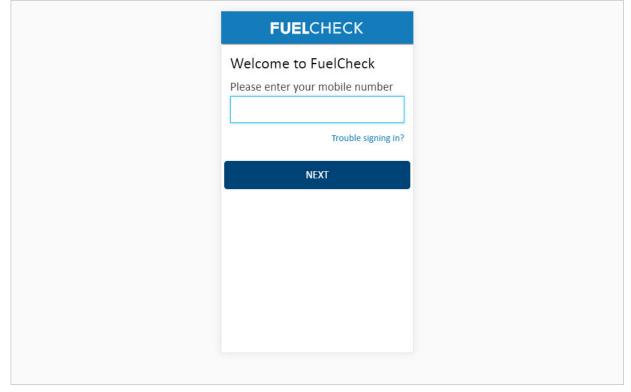

#### Purpose

Use this procedure to update the details of a service station such as the contact details and what fuel types are available.

#### Prerequisites

- You are a registered FuelCheck user with a registered mobile number.
- You have accessed the FuelCheck log in page.

#### Audience

• All service station Managers.

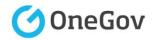

| <b>FUEL</b> CHECK                                    |
|------------------------------------------------------|
| Welcome to FuelCheck Please enter your mobile number |
| Trouble signing in?                                  |
| NEXT                                                 |
|                                                      |
|                                                      |
|                                                      |

The **Welcome to FuelNSW** screen is displayed.

Enter the mobile number of your registered user account in the **Please enter your mobile number** field.

Enter 0415 665 667

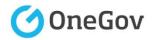

| <b>FUEL</b> CHECK                                                                              |
|------------------------------------------------------------------------------------------------|
| Welcome to FuelCheck<br>Please enter your mobile number<br>0415 665 667<br>Trouble signing in? |
| NEXT                                                                                           |
|                                                                                                |
|                                                                                                |
|                                                                                                |
|                                                                                                |

Click the **NEXT** button to log in to FuelCheck using your registered mobile number.

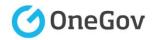

| FUELCHECK                                                              |
|------------------------------------------------------------------------|
| VERIFICATION CODE                                                      |
| Verification code sent to:<br>rennae@gmail.com<br>Mobile: 0415 667 667 |
| Enter Verification Code:                                               |
| Resend Code                                                            |
| VERIFY                                                                 |
|                                                                        |
|                                                                        |
|                                                                        |

The **VERIFICATION CODE** screen is displayed.

A verification code will be immediately sent to your registered email address and mobile number.

Enter the verification code that was sent to you in the **Enter Verification Code** field.

#### Enter **11223**

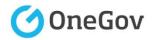

| F                          | <b>UEL</b> CHECK                                        | 2 8<br>2<br>2 |
|----------------------------|---------------------------------------------------------|---------------|
| VERIFICAT                  | TION CODE                                               |               |
| rennae@gma<br>Mobile: 0415 | code sent to:<br>ail.com<br>5 665 667<br>fication Code: |               |
| 11223                      |                                                         | ×             |
| Resend Code                |                                                         |               |
|                            | VERIFY                                                  |               |
|                            |                                                         |               |
|                            |                                                         |               |
|                            |                                                         |               |
|                            |                                                         |               |

Click the **VERIFY** button to accept the entered verification code.

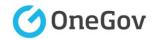

| Superman Fuel         100 George St. Sydney NSW 2000         Last Fuel Update - 16:45pm 27/04/2016         Submit Fuel Price         Price History         Service Station Details         Manage Staff | 100 George St. Sydney NSW 2000         Last Fuel Update - 16:45pm 27/04/2016         Submit Fuel Price         Price History         Service Station Details |
|----------------------------------------------------------------------------------------------------|----------------------------------------------------------------------------------------------------|
| Submit Fuel Price       >         Price History       >         Service Station Details       >                                                                                                    | Submit Fuel Price       >         Price History       >         Service Station Details       >                                                              |
| Price History > Service Station Details >                                                                                                    | Price History > Service Station Details >                                                                                                    |
| Service Station Details >                                                                                                    | Service Station Details >                                                                                                    |
|                                                                                                    |                                                                                                    |
| Manage Staff >                                                                                                    | Manage Staff >                                                                                                    |
|                                                                                                    |                                                                                                    |

The FuelCheck options for your service station are displayed. These options will vary depending on your authority level.

Click the **Service Station Details** button to specify the available fuel types at your service station.

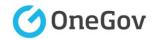

| Superman  | Fuel                      |
|-----------|---------------------------|
| 100 Georg | e St. Sydney NSW 2000     |
| UID       | 123456                    |
| Brand     | Superman Fuel             |
| Branch    | 12345                     |
| Code      | 100 George Street, Sydney |
| Address   | NSW 2000                  |
| Email     |                           |
| CAN       | CEL NEXT                  |

The **Service Station Details** screen is displayed.

The station's contact details should be entered if they are missing or incorrect.

Enter the phone number of your service station in the **Phone** field.

#### Enter 9999 5558

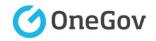

| Superman F                       | <b>uel</b>                |
|----------------------------------|---------------------------|
| 100 George                       | St. Sydney NSW 2000       |
| UID                              | 123456                    |
| Brand                            | Superman Fuel             |
| Branch                           | 12345                     |
| Code                             | 100 George Street, Sydney |
| Address                          | NSW 2000                  |
| Phone<br>9999 5<br>Email<br>CANC |                           |

Enter the email address of your service station in the **Email** field.

Enter email@email.com.au

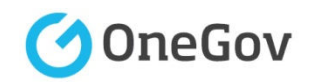

| Superman Fu<br>100 George S               | <b>uel</b><br>St. Sydney NSW 2000                                         |
|-------------------------------------------|---------------------------------------------------------------------------|
| UID<br>Brand<br>Branch<br>Code<br>Address | 123456<br>Superman Fuel<br>12345<br>100 George Street, Sydney<br>NSW 2000 |
| Phone                                     |                                                                           |
| 9999 5                                    | 558                                                                       |
| Email                                     |                                                                           |
| email@                                    | pemail.com.au                                                             |
| CANC                                      | EL NEXT                                                                   |
|                                           |                                                                           |

Click the **NEXT** button to continue to the next screen.

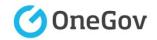

| Superman Fuel             |
|---------------------------|
| 100 George St. Sydney NS\ |
| Fuel Types Available      |
| Ethanol 95                |
| Ethanol 105               |
| Unleaded 91               |
| Premium 95                |
| Premium 98                |
| Diesel                    |
| Premium Diesel            |
| Biodiesel 20              |

The **Fuel Types Available** screen is displayed.

The types of fuel that are currently available are marked with a tick. These can be turned on or off as required.

Click the selection box for the **Premium Diesel** fuel type.

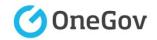

| Superman Fuel<br>100 George St. Sydney NS |
|-------------------------------------------|
| Fuel Types Available                      |
| Ethanol 95                                |
| Ethanol 105                               |
| Unleaded 91                               |
| Premium 95                                |
| Premium 98                                |
| Diesel                                    |
| Premium Diesel                            |
| Biodiesel 20                              |

The **Premium Diesel** fuel type is now ticked which indicates it is available at this service station.

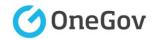

| Diesel<br>Premium Diesel | ~                                                                                                    |
|--------------------------|----------------------------------------------------------------------------------------------------|
| Premium Diesel           |                                                                                                    |
|                          | <ul> <li>Image: A second second s</li></ul> |
| Biodiesel 20             |                                                                                                    |
| LPG                      | <b>~</b>                                                                                                    |
| CNG/NGV                  |                                                                                                    |
| LNG                      |                                                                                                    |
| EV Charge                |                                                                                                    |
| Hydrogen                 |                                                                                                    |

Click the **NEXT** button to continue to the next screen.

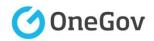

| Superman Fuel         100 George St. Sydney NSW 2000         Please confirm all details are correct.         Station Information UID: 123456         Brand: Superman Fuel         Branch Code: 12345         Address: 100 George Street, Sydney NSW         2000         Phone: 9999 5558         Email: email@email.com.au         Unleaded 91         Premium 95         Premium 98         Diesel | 100 George St. Sydney NSW 2000<br>Please confirm all details are correct.<br>Station Information UID: 123456<br>Brand: Superman Fuel<br>Branch Code: 12345<br>Address: 100 George Street, Sydney NSW<br>2000<br>Phone: 9999 5558<br>Email: email@email.com.au<br>Unleaded 91<br>Premium 95 | 100 George St. Sydney NSW 2000<br>Please confirm all details are correct.<br>Station Information UID: 123456<br>Brand: Superman Fuel<br>Branch Code: 12345<br>Address: 100 George Street, Sydney NSW<br>2000<br>Phone: 9999 5558<br>Email: email@email.com.au<br>Unleaded 91<br>Premium 95<br>Premium 95<br>Premium 98<br>Diesel<br>Premium Diesel | <                                        | Confirmation                                                | 1  |
|----------------------------------------------------------------------------------------------------|----------------------------------------------------------------------------------------------------|----------------------------------------------------------------------------------------------------|------------------------------------------|-------------------------------------------------------------|----|
| Station Information UID: 123456<br>Brand: Superman Fuel<br>Branch Code: 12345<br>Address: 100 George Street, Sydney NSW<br>2000<br>Phone: 9999 5558<br>Email: email@email.com.au<br>Unleaded 91<br>Premium 95<br>Premium 98                                                                                                    | Station Information UID: 123456<br>Brand: Superman Fuel<br>Branch Code: 12345<br>Address: 100 George Street, Sydney NSW<br>2000<br>Phone: 9999 5558<br>Email: email@email.com.au<br>Unleaded 91<br>Premium 95<br>Premium 95<br>Premium 98<br>Diesel<br>Premium Diesel                      | Station Information UID: 123456<br>Brand: Superman Fuel<br>Branch Code: 12345<br>Address: 100 George Street, Sydney NSW<br>2000<br>Phone: 9999 5558<br>Email: email@email.com.au<br>Vnleaded 91<br>Premium 95<br>Premium 95<br>Premium 98<br>Diesel<br>Premium Diesel<br>LPG LPG                                                                   |                                          |                                                             | 00 |
| Email: email@email.com.au Unleaded 91 Premium 95 Premium 98                                                                                                    | Email: email@email.com.au Unleaded 91 Premium 95 Premium 98 Diesel Premium Diesel                                                                                                    | Email: email@email.com.au Unleaded 91 Premium 95 Premium 98 Diesel Premium Diesel LPG LPG                                                                                                    | Station<br>Brand: S<br>Branch<br>Address | n Information UID: 123456<br>Superman Fuel<br>n Code: 12345 | 6  |
|                                                                                                    | Premium Diesel                                                                                                    | Premium Diesel<br>LPG LPG                                                                                                    | Email: e<br>Unlead<br>Premiu<br>Premiu   | email@email.com.au<br>ded 91<br>um 95<br>um 98              |    |

The **Confirmation** screen is displayed specifying the updated details of the service station.

Click the **I confirm all details are correct** checkbox to confirm the updates.

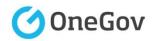

| Superman Fuel         100 George St. Sydney NSW 2000         Please confirm all details are correct.         Station Information UID: 123456         Brand: Superman Fuel         Branch Code: 12345         Address: 100 George Street, Sydney NSW         2000         Phone: 9999 5558         Email: email@email.com.au         Unleaded 91         Premium 95         Premium 98         Diesel         Premium Diesel         LPG LPG | 100 George St. Sydney NSW 2000<br>Please confirm all details are correct.<br>Station Information UID: 123456<br>Brand: Superman Fuel<br>Branch Code: 12345<br>Address: 100 George Street, Sydney NSW<br>2000<br>Phone: 9999 5558<br>Email: email@email.com.au<br>Unleaded 91<br>Premium 95<br>Premium 95<br>Premium 98<br>Diesel<br>Premium Diesel |                                                                |                                            |                              |                        |              |                     |                   |           |          |      |      |    |   |
|----------------------------------------------------------------------------------------------------|----------------------------------------------------------------------------------------------------|----------------------------------------------------------------|--------------------------------------------|------------------------------|------------------------|--------------|---------------------|-------------------|-----------|----------|------|------|----|---|
| Station Information UID: 123456<br>Branch Superman Fuel<br>Branch Code: 12345<br>Address: 100 George Street, Sydney NSW<br>2000<br>Phone: 9999 5558<br>Email: email@email.com.au<br>Unleaded 91<br>Premium 95<br>Premium 95<br>Premium 98<br>Diesel<br>Premium Diesel                                                                                                    | Station Information UID: 123456<br>Branch Code: 12345<br>Address: 100 George Street, Sydney NSW<br>2000<br>Phone: 9999 5558<br>Email: email@email.com.au<br>Unleaded 91<br>Premium 95<br>Premium 98<br>Diesel<br>Premium Diesel<br>LPG LPG                                                                                                    |                                                                |                                            |                              |                        |              |                     | ydn               | ney       | / NS     | SW   | 200  | 00 |   |
| Email: email@email.com.au Unleaded 91 Premium 95 Premium 98 Diesel Premium Diesel                                                                                                    | Email: email@email.com.au  Unleaded 91 Premium 95 Premium 98 Diesel Premium Diesel LPG LPG                                                                                                    | Station I<br>Brand: S<br>Branch (<br>Address                   | Infor<br>Supe<br>Code                      | nfor<br>upe<br>ode           | orn<br>berr<br>de:     | rma<br>erma  | iatio<br>nan<br>123 | on<br>1 Fu<br>345 | UI<br>uel | ID:<br>I | 123  | 345( | 6  | v |
|                                                                                                    | I confirm all details are correct.                                                                                                    | Email: e<br>Unleade<br>Premiur<br>Premiur<br>Diesel<br>Premiur | email<br>ded 9:<br>um 95<br>um 98<br>um Di | nail<br>d 91<br>i 95<br>i 98 | ail@<br>91<br>95<br>98 | @€<br>1<br>3 | em                  |                   | l.co      | om       | ı.au |      |    |   |

Click the **CONFIRM** button to continue.

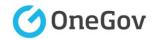

| Superman Fuel         100 George St. Sydney NSW 2000         Last Fuel Update - 16:45pm 27/04/2016         Submit Fuel Price         Price History         Service Station Details         Manage Staff | 100 George St. Sydney NSW 2000         Last Fuel Update - 16:45pm 27/04/2016         Submit Fuel Price         Price History         Service Station Details |
|----------------------------------------------------------------------------------------------------|----------------------------------------------------------------------------------------------------|
| Submit Fuel Price       >         Price History       >         Service Station Details       >                                                                                                    | Submit Fuel Price       >         Price History       >         Service Station Details       >                                                              |
| Price History > Service Station Details >                                                                                                    | Price History                                                                                                    |
| Service Station Details >                                                                                                    | Service Station Details                                                                                                    |
|                                                                                                    |                                                                                                    |
| Manage Staff >                                                                                                    | Manage Staff >                                                                                                    |
|                                                                                                    |                                                                                                    |

The contact details of the service station have been entered, the available fuel types have been selected and you are returned to the FuelCheck options screen.

You have completed the **Update Service Station Details** transaction.